# NSY107 **Cours 8** DMA

#### Matthias Puech

Master 1 SEMS — Cnam

29 mai 2017

[Principe du DMA](#page-2-0)

[Configuration et utilisation avec HAL](#page-18-0)

<span id="page-2-0"></span>[Principe du DMA](#page-2-0)

[Configuration et utilisation avec HAL](#page-18-0)

### **Rappel** transmission d'un message en UART

#### Pour envoyer des trames

- 1. configurer CR1,2,3 et BRR (suivant les caractéristiques de la ligne)
- 2. attendre que TXE soit à 1 (prêt à envoyer)
- 3. placer les *N* bits à envoyer dans TDR
- 4. TXE se met à 0 (en cours d'envoi)
- 5. s'il reste des trames à envoyer, GOTO 2.
- 6. attendre que TC soit à 1 (envoi terminé)

# **Rappel** transmission d'un message en UART

#### Problème

Le processeur est interrompu tous les *N* bits envoyés :

- 1. il met la donnée à envoyer dans TDR
- 2. . . . les *N* bits sont envoyés par l'UART
- 3. l'UART met son IRQ à 1
- 4. le processeur est interrompu ; il :
	- 4.1 sauvegarde son contexte ( $\simeq$  14 cycles)
	- 4.2 met la nouvelle donnéee à envoyer dans TDR (2-3 cycles)
	- 4.3 restaure son contexte ( $\simeq$  14 cycles)
- 5. . . . les *N* bits suivants sont envoyés par l'UART . . .

# **Rappel** transmission d'un message en UART

#### Problème

Le processeur est interrompu tous les *N* bits envoyés :

- 1. il met la donnée à envoyer dans TDR
- 2. . . . les *N* bits sont envoyés par l'UART
- 3. l'UART met son IRQ à 1
- 4. le processeur est interrompu ; il :
	- 4.1 sauvegarde son contexte ( $\simeq$  14 cycles)
	- 4.2 met la nouvelle donnéee à envoyer dans TDR (2-3 cycles)
	- 4.3 restaure son contexte ( $\simeq$  14 cycles)
- 5. . . . les *N* bits suivants sont envoyés par l'UART . . .

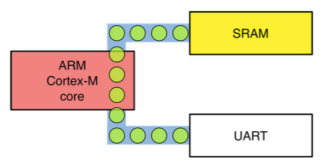

l'interruption répétée a un coût en cycles CPU

### Le DMA

Périphérique de copie périphérique ↔ mémoire

- un registre pour stocker le mot à copier
- des adresses source et cible, taille en octet à copier
- une source de déclenchement de la copie (software, ou hardware : périphériques)

## Le DMA

Périphérique de copie périphérique ↔ mémoire

- un registre pour stocker le mot à copier
- des adresses source et cible, taille en octet à copier
- une source de déclenchement de la copie (software, ou hardware : périphériques)

#### Applications

- *buffering* : réception/émission de/vers périphérique par bloc (amortit le coût de l'interruption)
- *double buffering* (voir plus loin)

## Les bus systèmes

- un ordinateur est un assemblage d'unités communicantes (mémoire, registres, additionneurs, décodeur d'instruction. . .)
- il serait trop coûteux de relier chaque paire d'unités
- communication par *bus* parallèle (*N* lignes communes à toutes les unités, que chacun peut lire/écrire)

#### Exemple

- le contenu du registre PC est placé sur le bus
- la mémoire lit cette adresse, et place son contenu sur le bus
- l'unité de contrôle lit l'instruction et la décode
- . . .

# Les bus systèmes

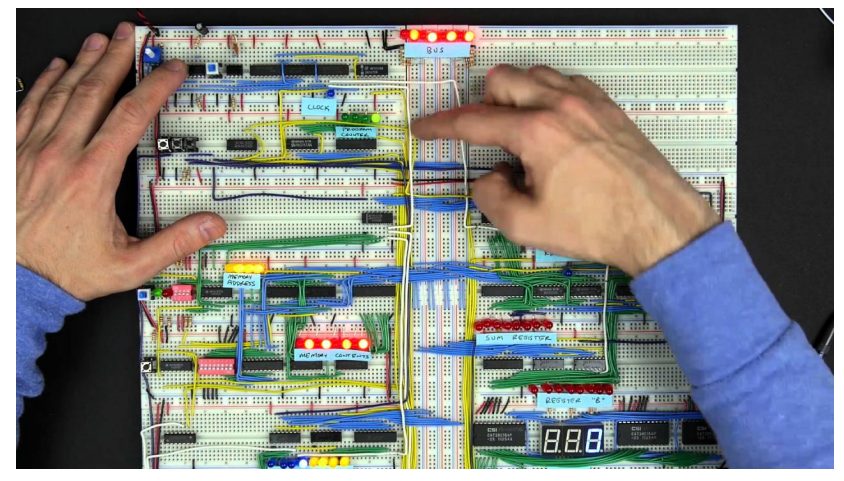

<https://youtu.be/HyznrdDSSGM>

- Les bus systèmes font partie de la spécification ARM ("AMBA")
- Protocole maître-esclave ; chaque message a une adresse (seuls les maîtres initient la communication, comme  $I^2C$ )
- le coeur M4 est un maître, les autres unités sont esclaves (parmi les esclaves, la RAM, la flash, les GPIOs)
- comment le DMA peut-il initier une copie ?

- Les bus systèmes font partie de la spécification ARM ("AMBA")
- Protocole maître-esclave ; chaque message a une adresse (seuls les maîtres initient la communication, comme  $I^2C$ )
- le coeur M4 est un maître, les autres unités sont esclaves (parmi les esclaves, la RAM, la flash, les GPIOs)
- comment le DMA peut-il initier une copie ? le DMA est aussi maître

- Les bus systèmes font partie de la spécification ARM ("AMBA")
- Protocole maître-esclave ; chaque message a une adresse (seuls les maîtres initient la communication, comme  $I^2C$ )
- le coeur M4 est un maître, les autres unités sont esclaves (parmi les esclaves, la RAM, la flash, les GPIOs)
- comment le DMA peut-il initier une copie ? le DMA est aussi maître
- une matrice de bus
	- <sup>É</sup> arbitre les requêtes venant du coeur et du DMA
	- suivant leur adresse, les distribue vers : (espace d'adressage)
		- $\blacktriangleright$  la RAM
		- $\blacktriangleright$  la flash
		- <sup>É</sup> AHB{1,2} (*Advanced High-performance Bus*) servant les GPIOs
		- <sup>É</sup> APB (*Advanced Peripheral Bus*) relié à AHB1 par un pont

• comment un périphérique peut prévenir le DMA qu'il est prêt ?

- Les bus systèmes font partie de la spécification ARM ("AMBA")
- Protocole maître-esclave ; chaque message a une adresse (seuls les maîtres initient la communication, comme  $I^2C$ )
- le coeur M4 est un maître, les autres unités sont esclaves (parmi les esclaves, la RAM, la flash, les GPIOs)
- comment le DMA peut-il initier une copie ? le DMA est aussi maître
- une matrice de bus
	- <sup>É</sup> arbitre les requêtes venant du coeur et du DMA
	- suivant leur adresse, les distribue vers : (espace d'adressage)
		- $\blacktriangleright$  la RAM
		- $\blacktriangleright$  la flash
		- <sup>É</sup> AHB{1,2} (*Advanced High-performance Bus*) servant les GPIOs
		- <sup>É</sup> APB (*Advanced Peripheral Bus*) relié à AHB1 par un pont
- comment un périphérique peut prévenir le DMA qu'il est prêt ? lignes dédiées périphériques → DMA ("*request lines*")

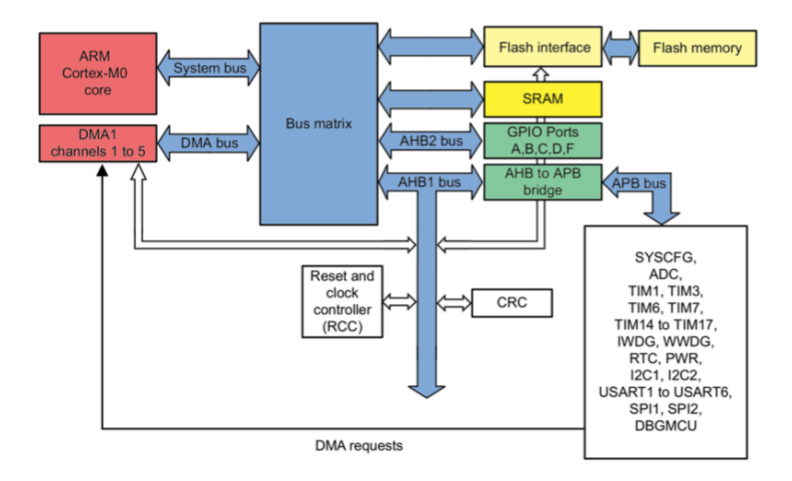

# Périphériques DMA sur STM32F3

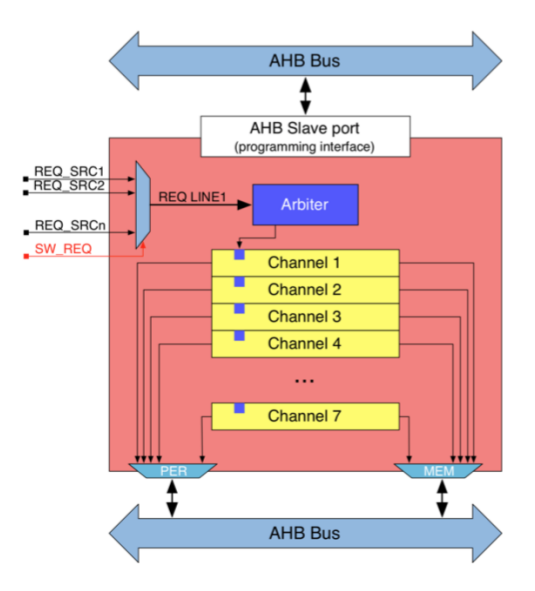

## Périphériques DMA sur STM32F3

Périphériques DMA1 et DMA2 :

- maîtres sur AHB, s'adressent à mémoire et à périphériques
- esclaves sur le bus AHB
	- (pour configuration via écriture dans registres, comme d'habitude)
- chaque DMA a 8 canaux (registre de 32 bits, reçoit un mot de la source, l'envoit vers la cible)
- la copie est déclenchée :
	- ► en software, ou
	- <sup>É</sup> par une ou plusieurs *DMA request line* venant de périphériques (à chaque périphérique correspond une *request line*)
- en cas de compétition entre les *request lines*, un arbitre décide quelle copie sera déclenchée en premier (chaque canal a une priorité programmable)

# Périphériques DMA sur STM32F3

#### **Caractéristiques**

- la configuration comprend notamment :
	- adresse source, adresse cible
	- $\blacktriangleright$  taille de la donnée (8/16/32 bits)
	- <sup>É</sup> nombre de données *N* à transférer
	- <sup>É</sup> si l'adresse source/cible doit être incrémentée après copie
- DMA1 propose aussi la copie mémoire → mémoire
- chaque DMA a son IRQ, et peut lever une interruption quand :
	- $\blacktriangleright$  fin du transfert
	- $\blacktriangleright$  moitié du transfert effectué
	- $\blacktriangleright$  erreur ou annulation du transfert
- deux modes :
	- normal (copie de *N* mots et stop)
	- $\triangleright$  circulaire (copie de *N* mots en boucle, sans interruption)

<span id="page-18-0"></span>[Principe du DMA](#page-2-0)

[Configuration et utilisation avec HAL](#page-18-0)

## **HAL** Utilisation du DMA

#### Résumé

Dans l'ordre, on va :

- 1. allumer et configurer le périphérique auquel le DMA va parler (pour enclencher la *request line* quand prêt pour la copie)
- 2. consulter quel DMA et canal est rattaché au périphérique (dans le manuel de référence)
- 3. allumer et configurer ce DMA, en déclarant une *handle* (direction, normal/circulaire, priorité, incrément., taille de mot)
- 4. "lier" cette *handle* à celui du périphérique (spécifité de HAL, permet au périphérique d'installer ses callbacks)
- 5. activer les interruptions du DMA dans le NVIC (et écrire un *handler*)
- 6. initier le transfert, côté périphérique puis côté DMA

## 1. Configuration du périphérique en mode DMA

On doit informer le périphérique d'émettre des requêtes DMA (allumer la *DMA request line* quand il a fini de lire/écrire)

# 1. Configuration du périphérique en mode DMA

On doit informer le périphérique d'émettre des requêtes DMA (allumer la *DMA request line* quand il a fini de lire/écrire)

#### Exemple (U(S)ART)

- dans le registre de configuration CR3, un bit à allumer : DMAR
- on peut directement utiliser les fonctions HAL :

HAL\_UART\_Receive\_DMA() HAL\_UART\_Transmit\_DMA()

en place de celles déjà vues ; elles :

- $\blacktriangleright$  activent le bit DMAR.
- <sup>É</sup> mettent en place les même *callbacks* que l'on a vu : HAL\_UART\_{T|R}xCpltCallback() HAL\_UART\_{T|R}xHalfCpltCallback() HAL\_UART\_ErrorCallback()
- $\blacktriangleright$  lancent la transmission

## 2,3. Configuration du DMA

Comme d'habitude :

- on déclare une *handle* (contient configuration + état courant du DMA)
- on initialise ses champs de configuration :

Instance DMAx\_Channel\_y

- Init.Direction de mémoire vers périphérique ou l'inverse Init.{Periph|Mem}Inc doit-on incrémenter l'adresse source/cible de copie après chaque copie ?
- Init.{Periph|Mem}DataAlignment quelle taille pour chaque copie ? 8/16/32 bits

Init.Mode normal (1 copie) ou circulaire (en continu) Init.Priority priorité du canal DMA (4 niveaux)

- on la passe à HAL\_DMA\_Init()
- on spécifiera adresse source/cible et taille de copie plus tard (dans HAL\_DMA\_Start())

### 4. Lien de la *handle*

#### Lien de la *handle*

Spécificité de HAL : on doit copier l'adresse de la *handle* DMA dans un champ de la *handle* périphérique. HAL fournit une macro pour cela.

#### Exemple

Pour l'UART :

HAL LINKDMA(&huart, hdmatx, hdma);

 $(huart = handle UART; hdma = handle DMA; hdmatx = champ)$ 

5. Activation de l'interruption DMA

#### Activation des interruptions DMA

• activation :

HAL\_NVIC\_EnableIRQ(DMAx\_Channely\_IRQn);

- définition d'un *handler* qui appelle le handler HAL void DMA1\_Channel4\_IRQHandler() { HAL\_DMA\_IRQHandler(&hdma); }
- ce handler HAL fait le *dispatch* et appelle à son tour les *callbacks* définis pour le périphérique

## 6. Initiation du transfert

• ... côté périphérique

(ex : pour UART, on appelle HAL\_UART\_Transmit\_DMA())

• et côté DMA avec la fonction

HAL\_StatusTypeDef HAL\_DMA\_Start(

DMA\_HandleTypeDef \*hdma,

uint32\_t SrcAddress,

- uint32\_t DstAddress,
- uint32\_t DataLength)

hdma le *handle* du DMA à démarrer

SrcAddress l'adresse source de copie

(ex : l'adresse d'un tableau en RAM à envoyer)

DstAddress l'adresse cible de copie

(ex : l'adresse du registre de données à transférer de l'UART : USART1->TDR)

DataLength le nombre de copies à effectuer

## 6. Initiation du transfert

#### Attention, bug de HAL !

Toujours appeler HAL\_DMA\_Start() *après* avoir initié le transfert côté périphérique

On cherche à envoyer sur l'UART1 les octets correspondants à la suite de fibonacci modulo 256 :

0, 1, 1, 2, 3, 5, 8, 13, 21, 34, 55, 89, 144, 233, 121, 98, 219, 61, 24, 85, 109, 194, 47, 241, 32, 17, 49, 66, 115, 181, 40, 221, 5, 226, 231, 201...

On cherche à envoyer sur l'UART1 les octets correspondants à la suite de fibonacci modulo 256 :

0, 1, 1, 2, 3, 5, 8, 13, 21, 34, 55, 89, 144, 233, 121, 98, 219, 61, 24, 85, 109, 194, 47, 241, 32, 17, 49, 66, 115, 181, 40, 221, 5, 226, 231, 201...

• à 921 600 baud (1Mo/s)

On cherche à envoyer sur l'UART1 les octets correspondants à la suite de fibonacci modulo 256 :

0, 1, 1, 2, 3, 5, 8, 13, 21, 34, 55, 89, 144, 233, 121, 98, 219, 61, 24, 85, 109, 194, 47, 241, 32, 17, 49, 66, 115, 181, 40, 221, 5, 226, 231, 201...

- à 921 600 baud (1Mo/s)
- à vitesse constante !

On cherche à envoyer sur l'UART1 les octets correspondants à la suite de fibonacci modulo 256 :

0, 1, 1, 2, 3, 5, 8, 13, 21, 34, 55, 89, 144, 233, 121, 98, 219, 61, 24, 85, 109, 194, 47, 241, 32, 17, 49, 66, 115, 181, 40, 221, 5, 226, 231, 201...

- à 921 600 baud (1Mo/s)
- à vitesse constante !

```
void fibonacci(uint8_t *buffer, int length) {
  static uint8_t a=0, b=1;
  while (length--) {
    uint8_t tmp = b;
    b + a:
    *buffer++ = a = tmp;
  }
}
```
#### Non-solution 1

Envoyer octet par octet, avec interruptions : HAL\_UART\_Transmit\_IT(huart, &counter++, 1);

#### Non-solution 1

Envoyer octet par octet, avec interruptions : HAL\_UART\_Transmit\_IT(huart, &counter++, 1);  $\rightarrow$  impossible : une interruption coûte  $\approx$  20 cycles

#### Non-solution 1

Envoyer octet par octet, avec interruptions : HAL\_UART\_Transmit\_IT(huart, &counter++, 1);  $\rightarrow$  impossible : une interruption coûte  $\approx$  20 cycles

#### Non-solution 2

Envoyer par bloc de 64 octets, avec DMA en mode normal :

```
int main() {
 /* \ldots */HAL_UART_Transmit_DMA(&huart, buffer, 64)
 HAL_DMA_Start(&hdma, buffer, USART1->TDR, 64);
}
void HAL_UART_TxCpltCallback(UART_HandleTypeDef *huart) {
  /* calcul des 64 valeurs suivantes dans buffer */
  fibonacci(buffer+0, 64);
 HAL_DMA_Start(&hdma, buffer, USART1->TDR, 64);
}
```
#### Non-solution 1

Envoyer octet par octet, avec interruptions : HAL\_UART\_Transmit\_IT(huart, &counter++, 1);  $\rightarrow$  impossible : une interruption coûte  $\approx$  20 cycles

#### Non-solution 2

Envoyer par bloc de 64 octets, avec DMA en mode normal :

```
int main() {
  /* \ldots */HAL_UART_Transmit_DMA(&huart, buffer, 64)
  HAL_DMA_Start(&hdma, buffer, USART1->TDR, 64);
}
void HAL_UART_TxCpltCallback(UART_HandleTypeDef *huart) {
  /* calcul des 64 valeurs suivantes dans buffer */
  fibonacci(buffer+0, 64);
  HAL_DMA_Start(&hdma, buffer, USART1->TDR, 64);
}
```
vitesse non constante : pause quand recalcul

#### Non-solution 3

Envoyer par bloc de 64 octets, avec DMA en mode continu :

```
int main() {
  /* \dots */HAL_UART_Transmit_DMA(&huart, buffer, 64)
  HAL_DMA_Start(&hdma, buffer, USART1->TDR, 64);
}
void HAL_UART_TxCpltCallback(UART_HandleTypeDef *huart) {
  /* calcul des 64 valeurs suivantes */
  fibonacci(buffer+0, 64);
}
```
 $\rightarrow$  le DMA continue à lire l'ancien buffer pendant qu'on écrit les valeurs suivantes dedans

## **Solution** Double buffering

- Envoyer par bloc de 128 octets
- avec le DMA en mode continu
- à la fin d'un transfert (dans HAL\_UART\_TxCpltCallback), on commence à calculer fibonacci(buffer+64, 64)
- à la moitié du transfert, (dans HAL\_UART\_TxHalfCpltCallback) on commence à calculer fibonacci(buffer+0, 64)

 $\rightarrow$  on alterne :

- $\rightarrow$  quand le DMA est en train de lire la première moitié du buffer, on écrit dans la seconde
- <sup>É</sup> quand le DMA est en train de lire la seconde moitié du buffer, on écrit dans la première